### 消息**&**短信

快速入门

文档版本 06 发布日期 2025-01-02

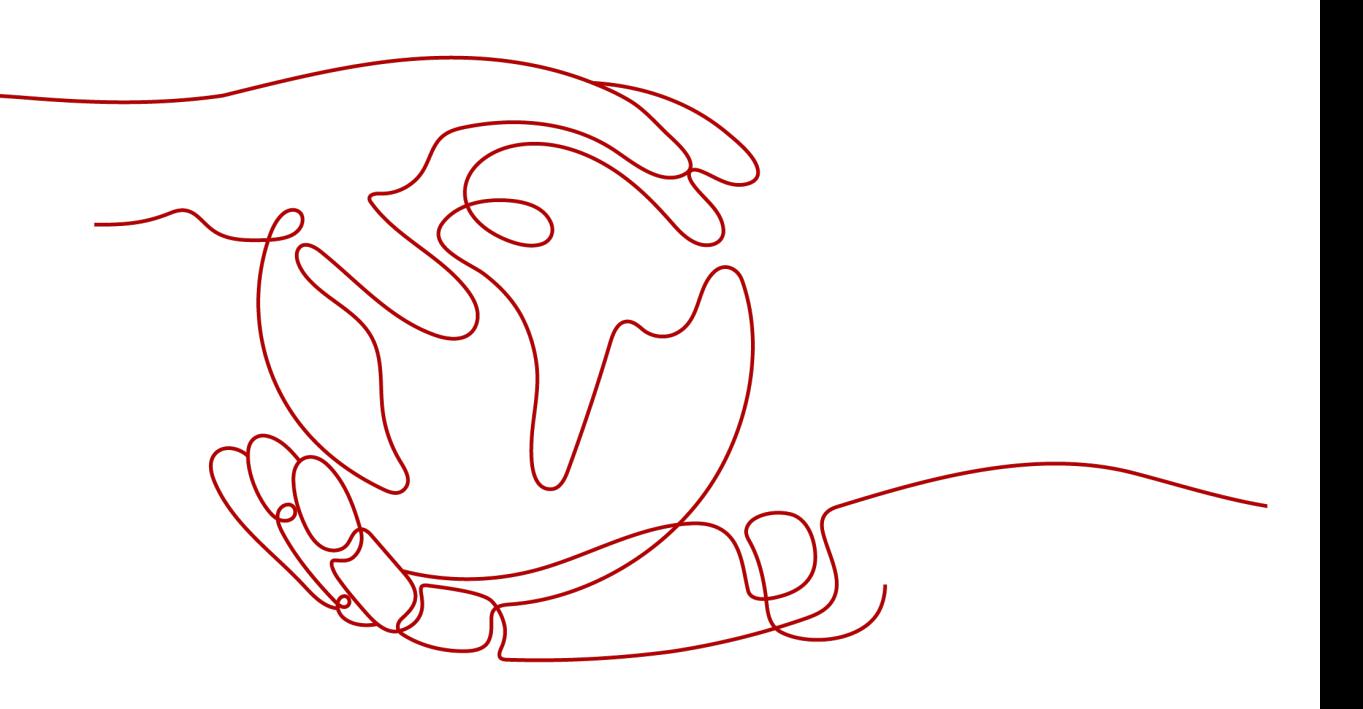

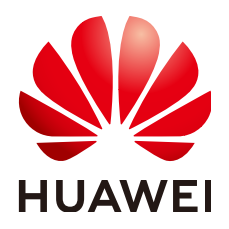

#### 版权所有 **©** 华为云计算技术有限公司 **2025**。 保留一切权利。

非经本公司书面许可,任何单位和个人不得擅自摘抄、复制本文档内容的部分或全部,并不得以任何形式传 播。

#### 商标声明

**、<br>HUAWE和其他华为商标均为华为技术有限公司的商标。** 本文档提及的其他所有商标或注册商标,由各自的所有人拥有。

#### 注意

您购买的产品、服务或特性等应受华为云计算技术有限公司商业合同和条款的约束,本文档中描述的全部或部 分产品、服务或特性可能不在您的购买或使用范围之内。除非合同另有约定,华为云计算技术有限公司对本文 档内容不做任何明示或暗示的声明或保证。

由于产品版本升级或其他原因,本文档内容会不定期进行更新。除非另有约定,本文档仅作为使用指导,本文 档中的所有陈述、信息和建议不构成任何明示或暗示的担保。

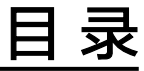

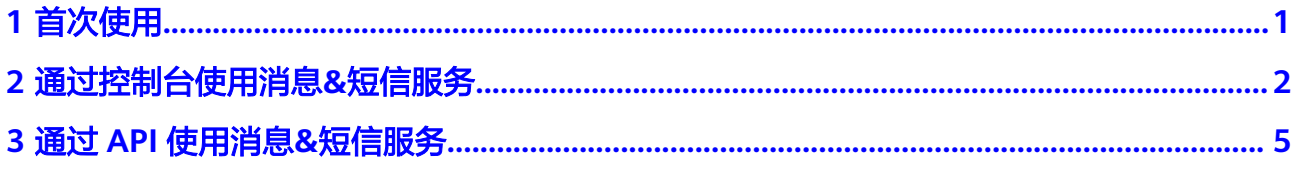

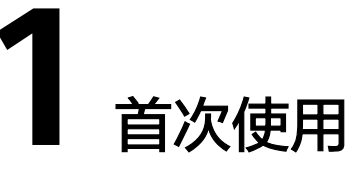

<span id="page-3-0"></span>感谢您对华为云消息&短信服务的关注与支持,本文将带您一步步地开始使用华为云短 信服务。

希望您能通过本文的介绍快速学习并灵活地使用短信平台进行代码开发、测试和部 署。

如有任何疑问,请联系<mark>[华为云智能客服](https://console.huaweicloud.com/smartadvisor/#/)</mark>,将有专人为您解答。

#### 服务概述

消息&短信 (Message & SMS)是华为云携手全球多家优质运营商和渠道,为企业用 户提供的通信服务。企业调用API或使用群发助手,即可使用验证码、通知短信服务。

#### 相关基础知识

消息**&**[短信服务的产品介绍](https://support.huaweicloud.com/productdesc-msgsms/sms_desc.html) 消息**&**[短信服务的产品优势](https://support.huaweicloud.com/productdesc-msgsms/sms_01_0011.html) 消息**&**[短信服务的运用场景](https://support.huaweicloud.com/productdesc-msgsms/sms_01_0013.html) 消息**&**[短信服务的功能列表](https://support.huaweicloud.com/productdesc-msgsms/sms_01_0005.html) 消息**&**[短信服务的使用流程](https://support.huaweicloud.com/qs-msgsms/sms_02_0002.html) 消息**&**[短信服务的使用须知](https://support.huaweicloud.com/productdesc-msgsms/sms_01_0004.html) 消息**&**[短信服务的常见问题](https://support.huaweicloud.com/msgsms_faq/sms_faq_0000.html)

#### 计费规则

消息&短信服务支持按需计费和包年包月两种计费模式,您可以根据需要优选计费方 案,具体价格明细和购买方式请参考<mark>价格说明</mark>。

# <span id="page-4-0"></span>**2** 通过控制台使用消息**&**短信服务

#### 国内短信快速使用流程

国内短信服务快速使用流程如表**2-1**所示。详细操作指引请参考[通过控制台使用短信服](https://support.huaweicloud.com/usermanual-msgsms/sms_03_0000.html) [务](https://support.huaweicloud.com/usermanual-msgsms/sms_03_0000.html)或通过**API**[使用短信服务。](https://support.huaweicloud.com/api-msgsms/sms_05_0011.html)

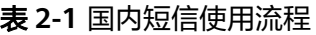

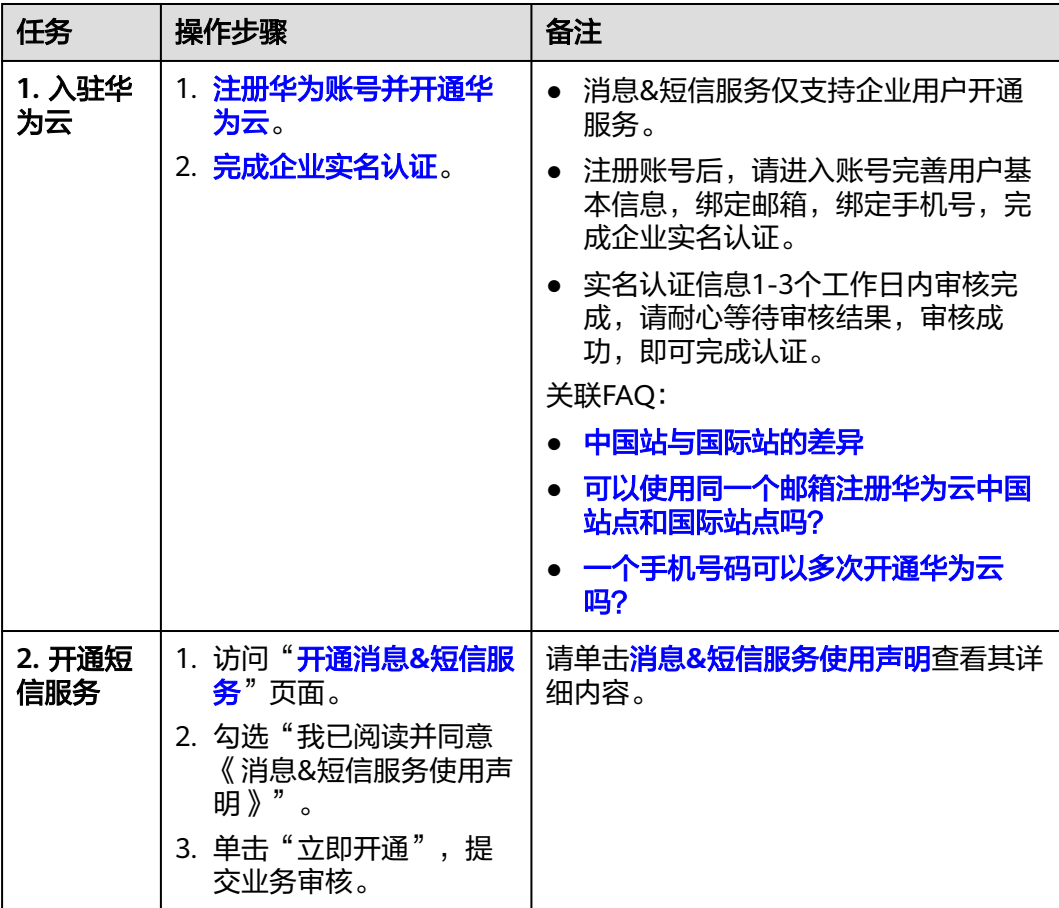

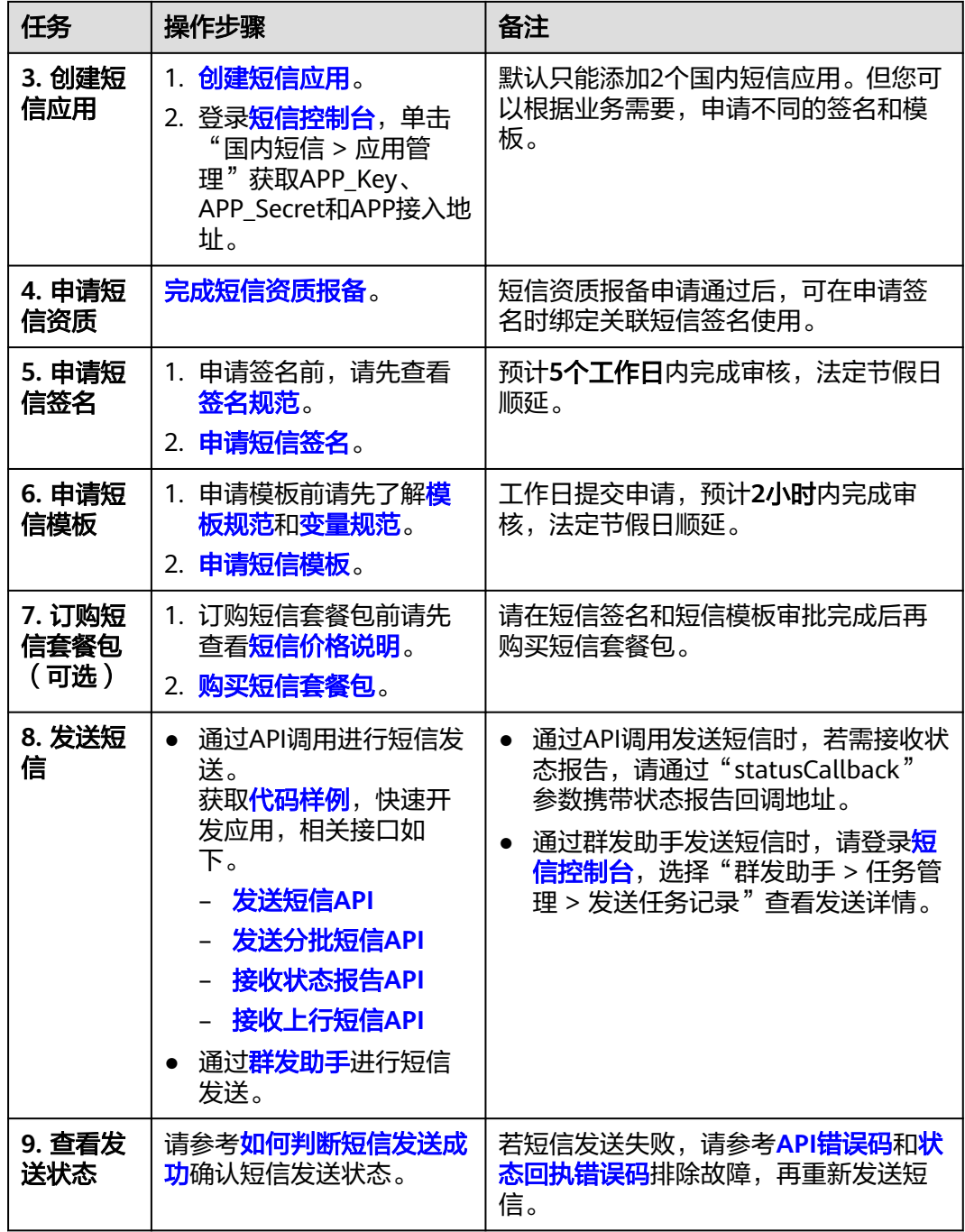

#### 流程注意事项说明

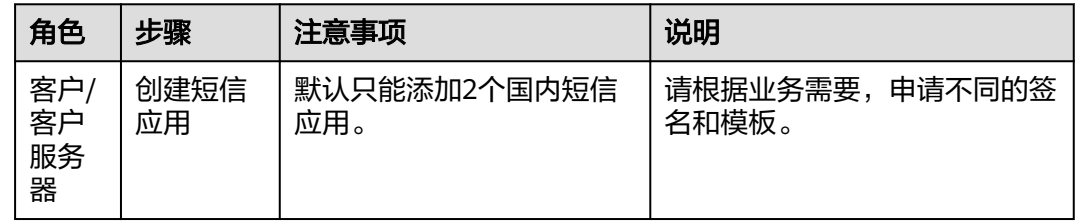

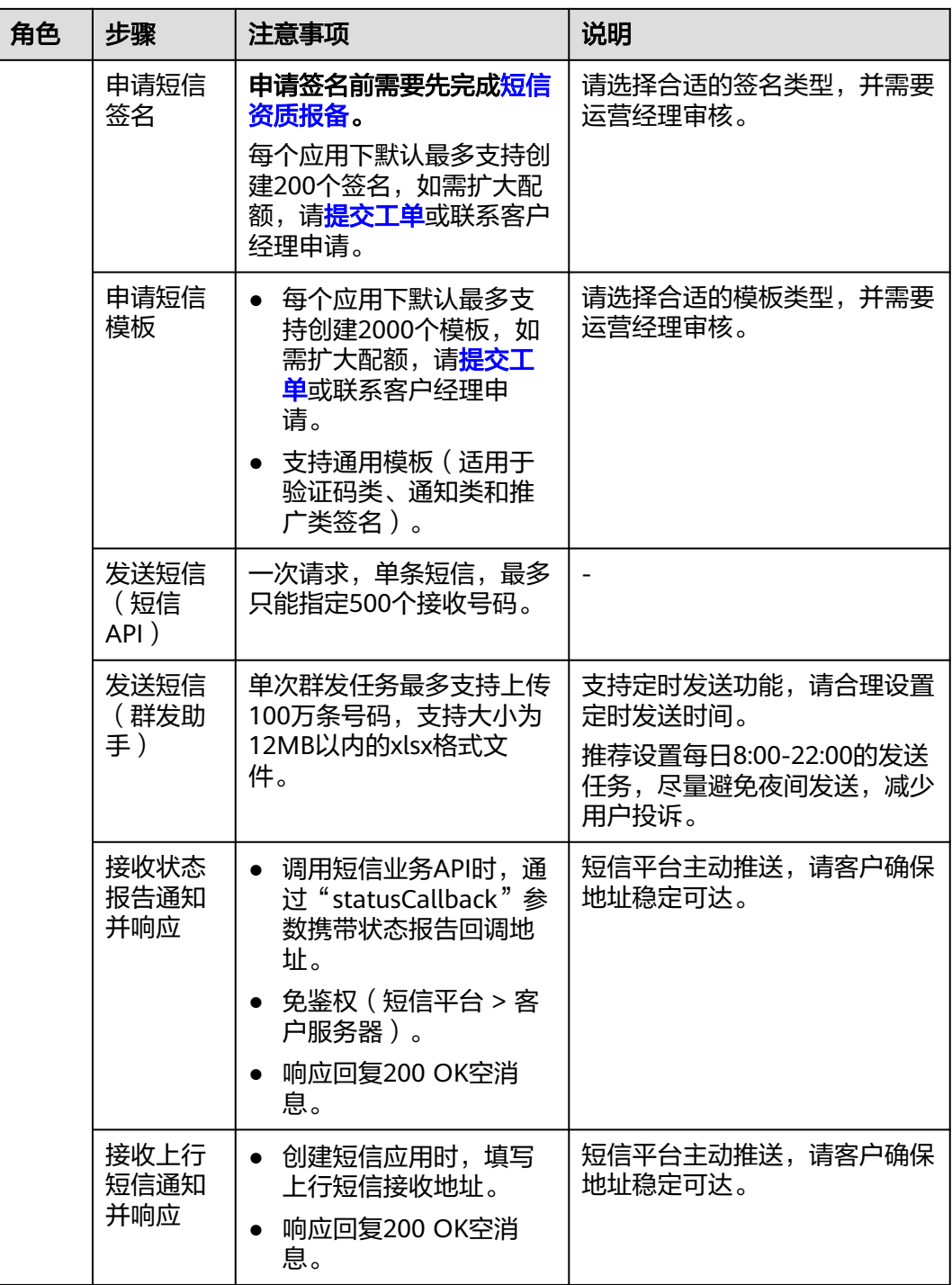

## <span id="page-7-0"></span>**3** 通过 **API** 使用消息**&**短信服务

短信服务提供短信发送、短信分批发送、接收状态报告,接收上行短信(国内短信) 等API接口。获取更多信息,请参见**API**[参考](https://support.huaweicloud.com/api-msgsms/sms_05_0011.html)。

如有任何疑问,请联系<mark>[华为云智能客服](https://console.huaweicloud.com/smartadvisor/#/)</mark>,将有专人为您解答。